บริษัท ฝึกอบรมและสัมมนาธรรมนิติ จำกัด

จัดอบรมหลักสตรออนไลน์ <mark>ผ่าน n</mark> zoom

**สงวนลิขสิทธิ์ รหัส 21/1710Z**

หลักสูตรนี้จะมีการบันทึกเสียงและภาพของผู้เข้าอบรมทุกคนตลอดระยะเวลาการอบรมเพื่อใช้เป็นหลักฐานนำส่งสภาวิชาชีพบัญชี <mark>CPA/CPD</mark> นับชี้วโมงอื่น ๆ 6 ชม.

**IRTUAL<sup>®</sup>** 

CPA/CPD **นับชั ่ ห้ามบันทึกเทป รวมถึงอุปกรณ์อิเล็กทรอนิกส์ทุกชนิด**

# **เลิกกิจการ** วิธีปฏิบัติและ ภาระภาษี เมื่อ...

## **ปิดกิจการ ปิดกิจการชั่วคราว**

ขายกิจการ Takeover Merger & Acquisition *(M&A)* สำหรับ ผูประกอบการ นักบัญชี

ผู้ทำบัญชี ผู้สอบบัญชี

**วิทยากร**

#### **อาจารย์ชุมพร เสนไสย**

อดีตนิติกรเชี ยวชาญกองกฎหมาย กรมสรรพากร ่ วิทยากรผู้เชี ยวชาญด้านกฎหมายภาษีอากร่

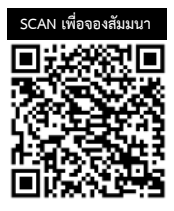

#### กำหนดการสัมมนา

**09.00-16.30 น. วันพฤหัสบดีที่** 30 **มีนาคม 2566**

### อัตราคาสัมมนา

สมาชิก (Tax, HR)  $2,800 + \text{VAT}$  196 = 2,996 บาท บุคคลทั่วไป  $3,300 +$  VAT 231 = 3,531 บาท \* รับชําระเงินผ่านระบบ QR CODE หรือโอนเงินผ่านธนาคารเท่านัน้

ท่านสามารถดูรายละเอียดเพิ่มเติมได้ที่www.dst.co.th สํารองที่นั่งได้ที่ Tel 02-555-0700 กด 1, 02-587-6860-64

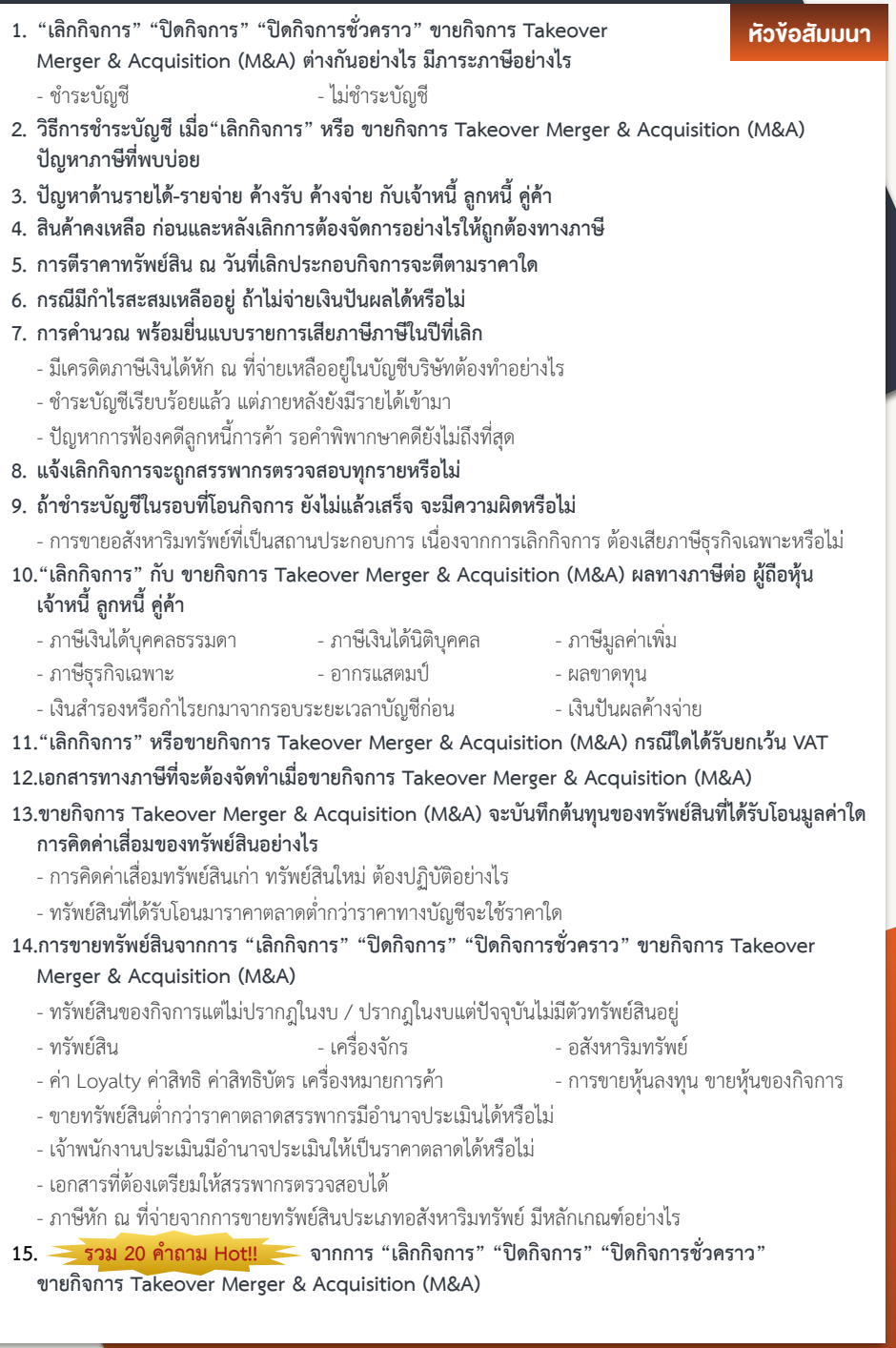

ทานสามารถดูรายละเอียดเพิ่มเติมไดที่ www.dst.co.th สำรองที่นั่งไดที่ Tel 02-555-0700 กด 1, 02-587-6860-64

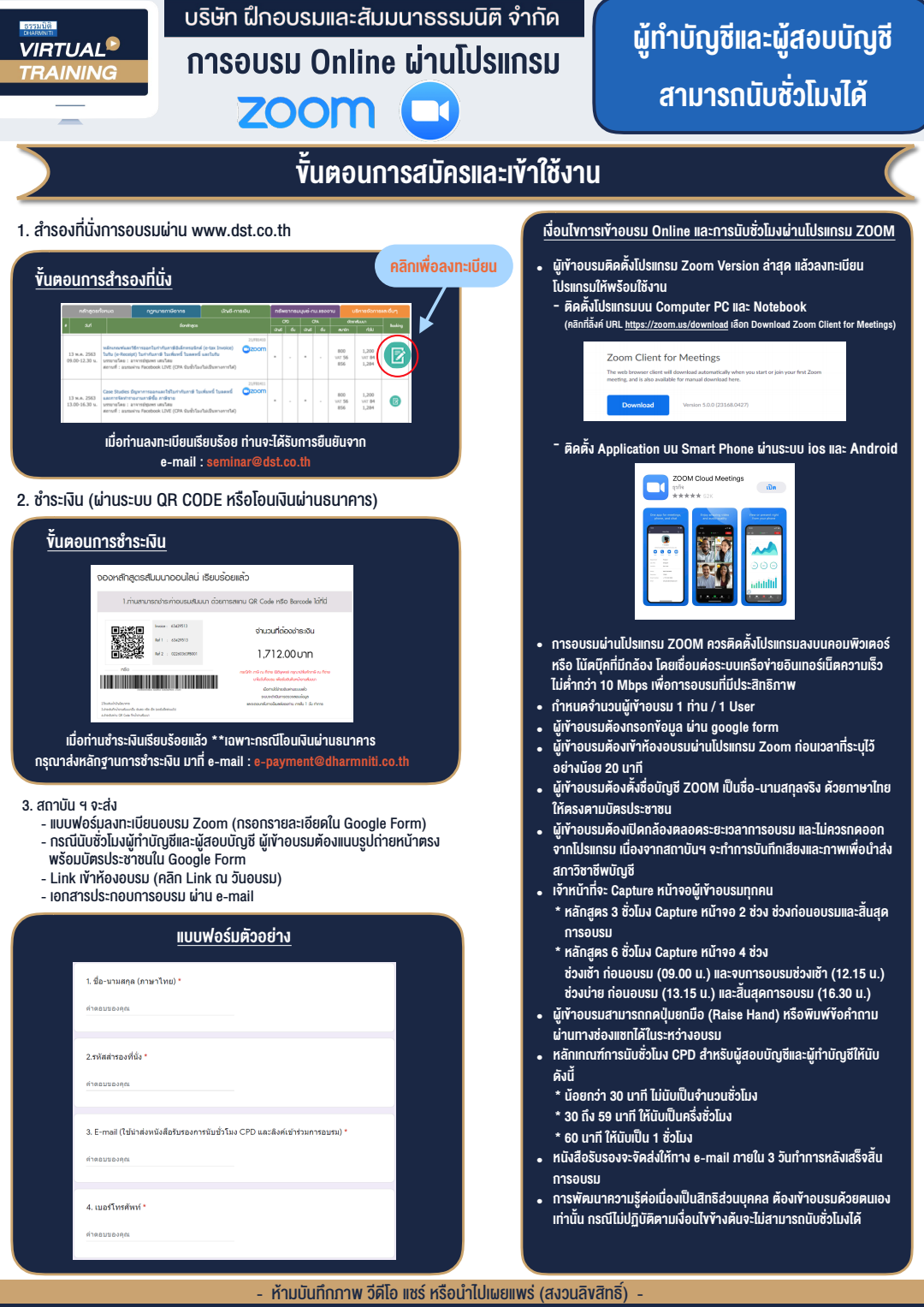

**สํารองที่นั่งออนไลน์ที่ www.dst.co.th Call center 02-555-0700 กด 1 ,02-587-6860-4**